#### Allocating Memory

#### Where does **malloc** get memory?

See **mmap.c**

#### Picking Virtual Addresses

See **mmap2.c** and **mmap3.c**

# Freeing Pages

See **munmap.c**

#### Pages and Processes

#### See **mmap+fork.c** and **mmap+fork2.c**

#### Copy-on-Write

Before write:

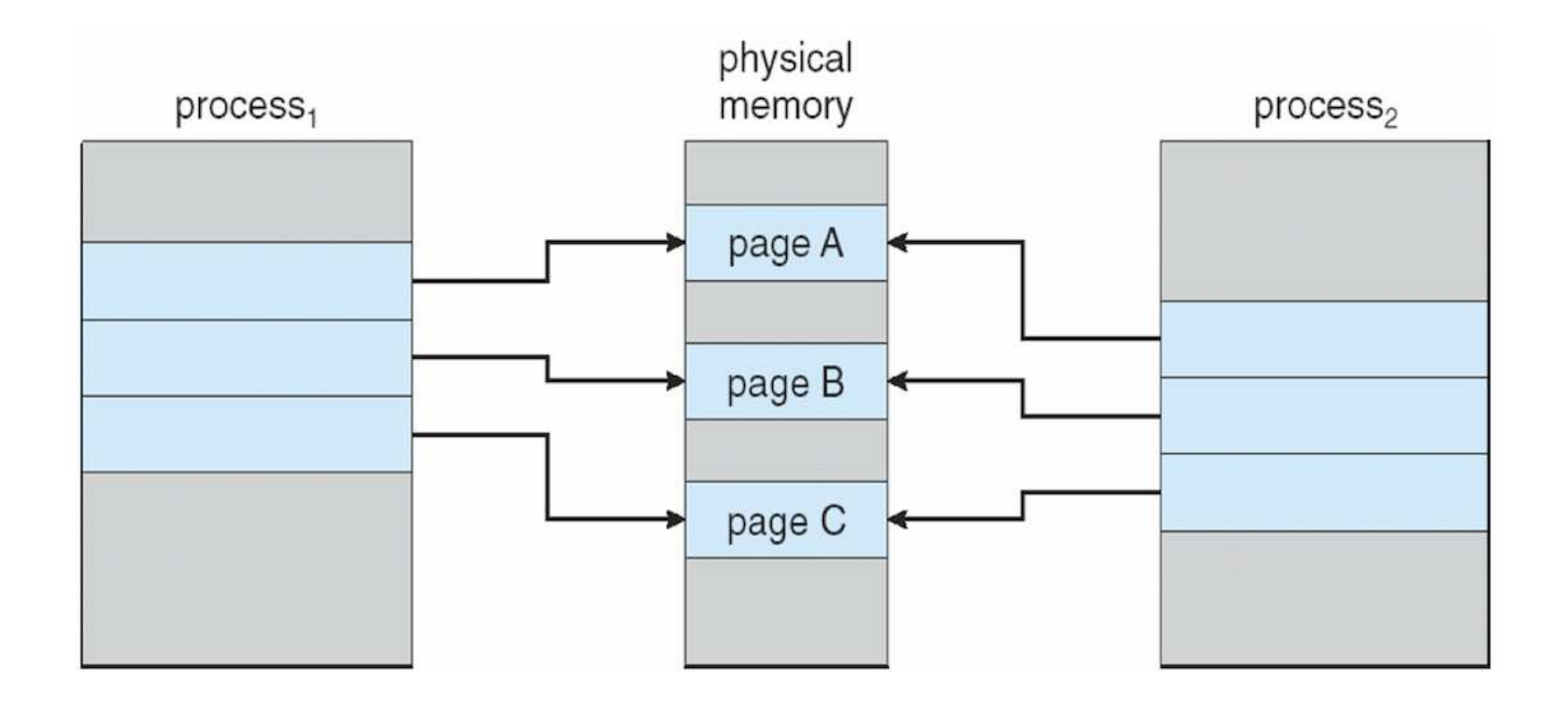

## Copy-on-Write

After write:

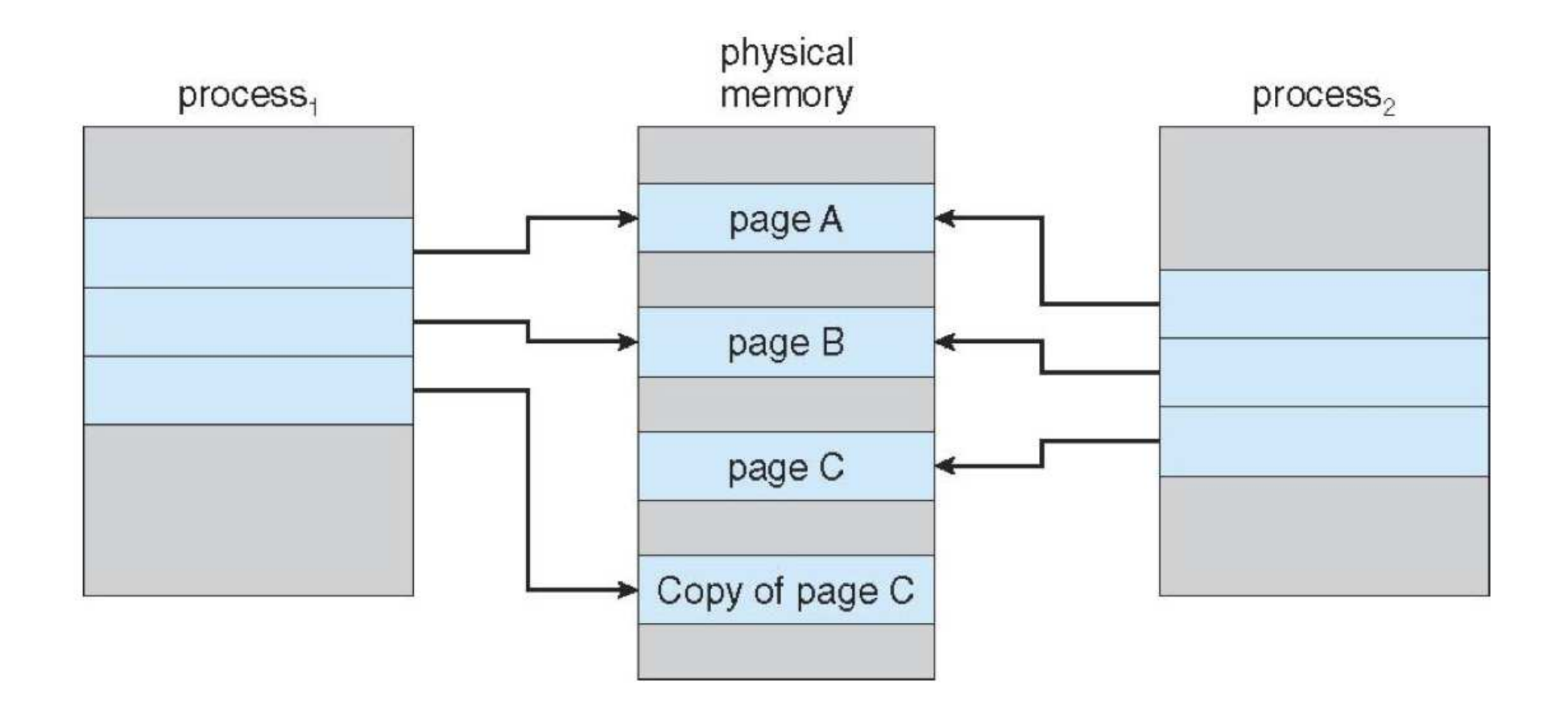

#### Pages and Protection

See **mprotect.c**

#### Windows Notes

• **mmap()** <sup>⇒</sup> **VirtualAlloc()**

 $\circ$  but allocation granularity can be more than a page

• **munmap()** <sup>⇒</sup> **VirtualFree()**

but only pages allocated by a single**VirtualAlloc()** call

• **mprotect()** <sup>⇒</sup> **VirtualProtect()**

# Paging

Try this at home:

```
#include <stdlib.h>
#include <assert.h>
#define MB 512 /* adjust to match your machine */#define SIZE (1024*1024*MB)int main (void) { int i;
 char *c = (char *) malloc (SIZE); assert (c); for (i=0; i<SIZE; i++) c[i] = 0;
 for (i=0; i<SIZE; i++) c[i] = 0;
 for (i=0; i<SIZE; i++) c[i] = 0; return 0;}
```
# Paging

**Paging** means moving the data in virtual pages to secondary storage (to the physical frames can bereused)

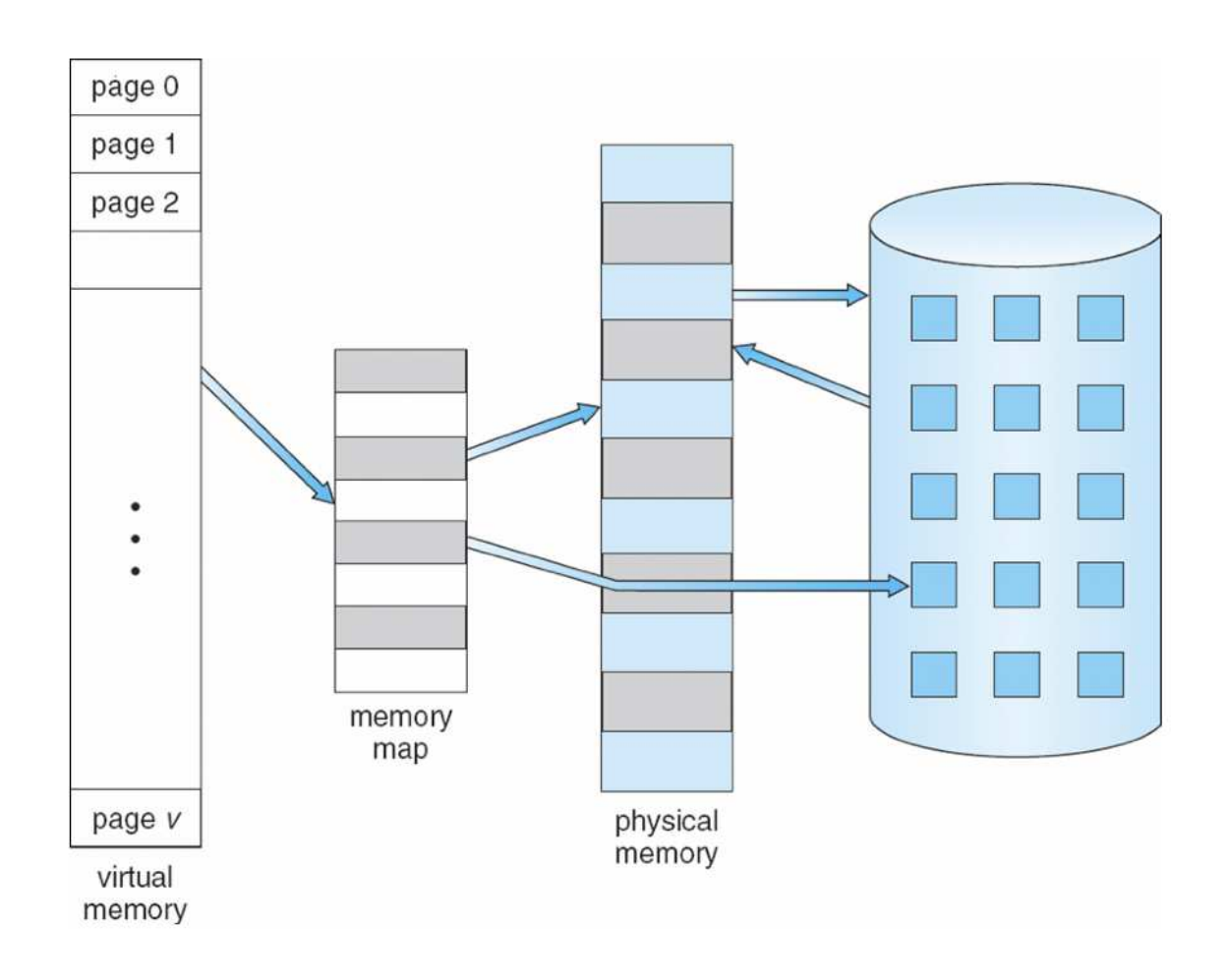

# Loading Pages

- **When the process starts:** The virtual addressspace must no larger than the physical memory
- **Demand paging:** OS loads a page the first time it is referenced, and may remove a page frommemory to make room for the new page.
- **Overlays:** Application programmer indicates when to load and remove pages (painful anderror-prone)
- **Pre-paging:** OS guesses which pages the process will need and pre-loads them into memory; corect guesses allow more overlap ofCPU and I/O (but difficult to get right due tobranches in code)

# Demand Paging

For each page, the page table either says:

- Page is in memory, and here is the frame number
- Page is on disk, and here is the block number

The *valid* bit is used to distinguish between these cases

# Demand Paging

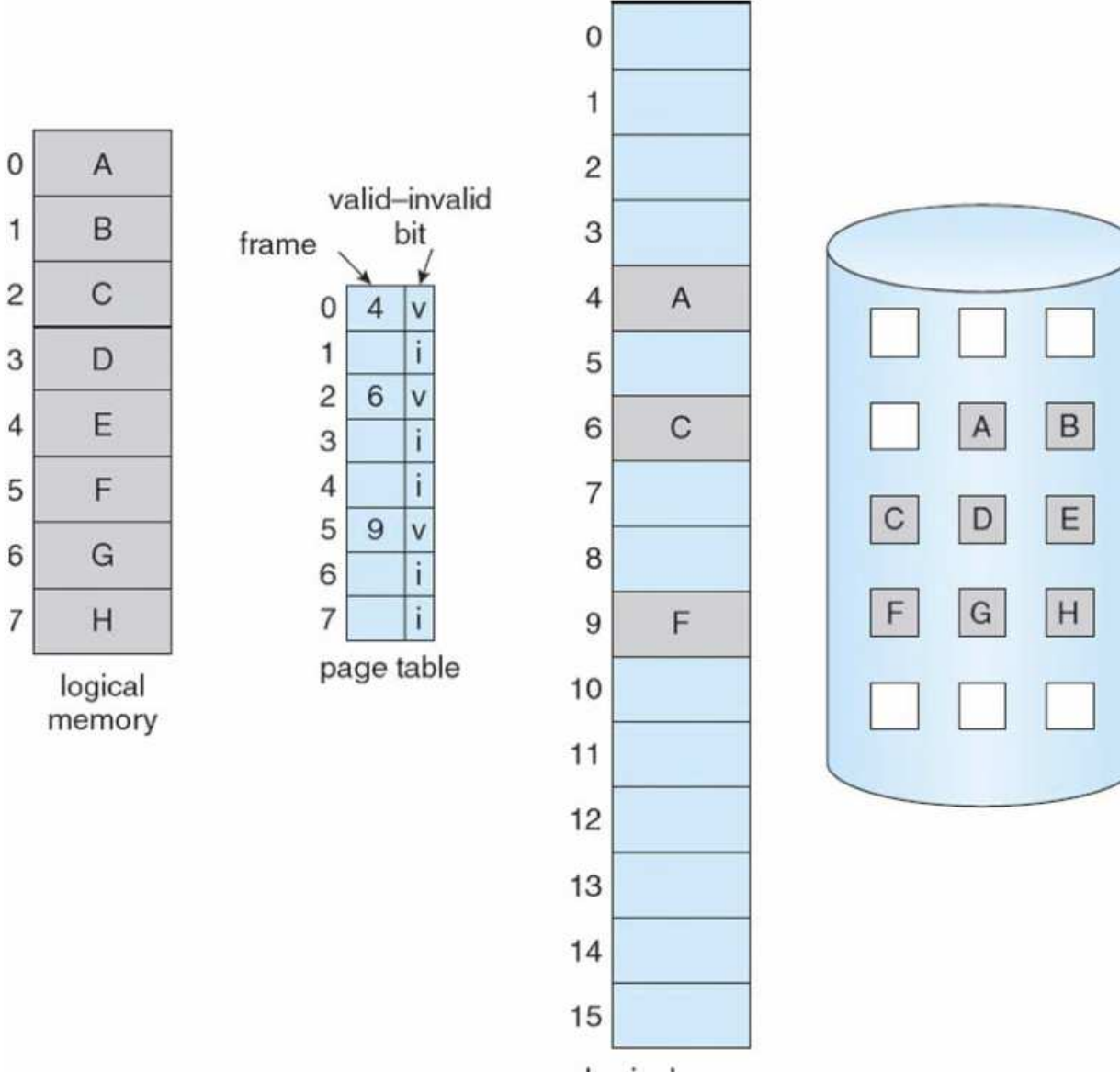

#### Page Faults

A **page fault** is a virtual address is referenced andits data is on disk instead of memory

# Handling Page Faults

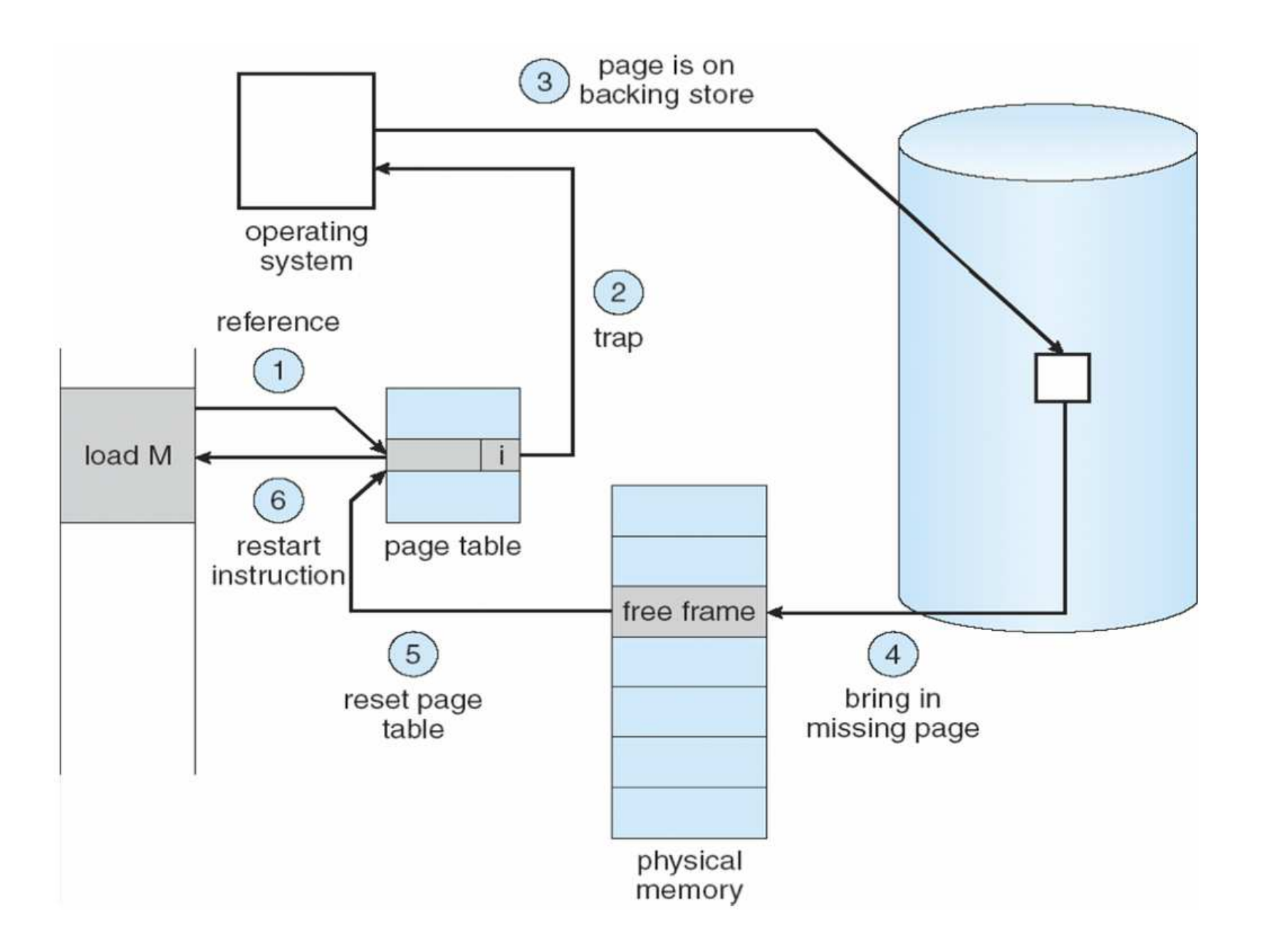

# Handling Page Faults

Are we in an interrupt handler?

- **Yes** panic!
- **No** Faulting address in current process space?
	- **Yes** Access type matches permissions?
		- **- Yes** — Demand-paging stuff: allocate a newframe, add it to the page table, ...
		- **-No** — **SIGSEGV**
	- **No** In user mode?
		- **-Yes** — **SIGSEGV**
		- **- No** — Address allowed to fault?
			- **.Yes** — error code or **SIGSEGV**
			- **.No** — panic!

Adapted from Understanding the Linux Kernel by Bovet and Cesati. Real code is more complicated; this is one of the grungierparts of an OS.17<sup>2</sup>

# Handling Page Faults

Hardware helps by saving the faulting instruction &CPU state

What about instructions with side-effects? (CISC)

```
mov a, (r10)+
```
which moves **a** into the address contained inregister 10 and increments register 10

Solution: unwind side effects

Watch out for block-transfer instructions where thesource and destination overlap

#### Page Faults and TLB Miss

- **Page fault**: page not in memory
- **TLB miss**: virtual **→** physical mapping not cachedTLB hit  $\Rightarrow$  no page fault
	- TLB miss  $\Rightarrow$  maybe a page fault, maybe not

Hardware may or may not update TLB automatically

### Making Demand Paging Efficient

**Working set**: the set of pages a process will accessin the near future

To work well, the working set of a process must fit inmemory and must stay there

# **Locality**

Theoretically, a process could access a new page(or more!) of memory with each instruction

Fortunately, processes typically exhibit locality ofreference

- **Spatial locality**: when data is accessed, nearbydata is likely to be accessed
- **Temporal locality**: when data is accessed, it islikely to be accessed again

The 90/10 rule: a program spends 90% of its timeusing 10% of its data

#### Performance

- *mem* is cost of accessing memory
- $\bullet$   $\emph{p}$ f is the cost of handling a page fault
- $\bullet$   $\rho$  is the probability of a page fault (0  $\leq$   $\rho$   $\leq$  1)

Assume no cache: every instruction accesses memory

Effective access time =  $(1-p) \times mem + p \times pf$ 

If memory access time is 60 nanoseconds while it takes 6milliseconds to handle a page fault:

Effective access time =  $(1-p) \times 60 + p \times 6,000,000$ 

If we want the effective access time to be only 10% slower thanmemory access time, what value must  $p$  have?

# Swap Space

Where do evicted pages go?

- If page has code, forget it and re-load fromprogram image
- Otherwise, write the page to designated**swap space** on the disk
- So, a page can be
- in memory
- on disk
- in swap space

# **Summary**

Benefits of demand paging:

- Virtual address space >> physical address space
- Processes can run without being fully loaded into memory
- Processes start faster, because they only need to load a fewpages (for code and data) to start running
- Processes share memory more effectively, reducing the cost of context switches

#### **Virtual memory** is

- Separation of virtual and physical addressspaces—commonly implemented with pages
- Decoupling of size of virtual address space from size of physical address space—commonly implemented usingdemand paging

#### See the book for information on **segmentation**